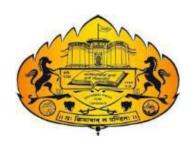

CBCS: 2020-21

# Savitribai Phule Pune University

(Formerly University of Pune)

Two year M.Sc. Degree Program in Computer Science (Faculty of Science & Technology)

## M.Sc.- II (Computer Science)

Choice Based Credit System Syllabus

To be implemented from Academic Year

2020-2021

| Year/              | Course                                   | Course   | Course Name                                     | Cradit | % of Assessment |    |       |
|--------------------|------------------------------------------|----------|-------------------------------------------------|--------|-----------------|----|-------|
| Sem                | Type                                     | Code     | Course Name                                     | Credit | IA              | UE | Total |
|                    | Core<br>Compulsory                       | CSUT231  | Software<br>Architecture<br>and Design Patterns | 4      | 30              | 70 | 100   |
|                    | Theory                                   | CSUT232  | Machine Learning                                | 4      | 30              | 70 | 100   |
|                    | Paper                                    | CSUT233  | Web Frameworks                                  | 4      | 30              | 70 | 100   |
|                    |                                          | CSDT234A | Big Data Analytics                              | 2      | 15              | 35 | 50    |
| II Year<br>Sem-III | Choice                                   | CSDP234A | Big Data Analytics<br>Practical                 | 2      | 15              | 35 | 50    |
|                    |                                          |          | OR                                              |        |                 |    |       |
|                    | Based                                    | CSDT234B | Web Analytics                                   | 2      | 15              | 35 | 50    |
|                    | Optional<br>Paper                        | CSDP234B | Web Analytics<br>Practical                      | 2      | 15              | 35 | 50    |
|                    |                                          |          | OR                                              |        |                 |    |       |
|                    |                                          | CSDT234C | Project                                         | 2      | 15              | 35 | 50    |
|                    |                                          | CSDP234C | Project related<br>Assignments                  | 2      | 15              | 35 | 50    |
|                    | Core<br>Compulsory<br>Practical<br>Paper | CSUP235  | Practical on<br>CSUT231, CSUT232<br>and CSUT233 | 4      | 30              | 70 | 100   |

| Year/             | Course | Course   | Course Name                                   | Credit  | % of Assessment |     |       |
|-------------------|--------|----------|-----------------------------------------------|---------|-----------------|-----|-------|
| Sem               | Туре   | Code     |                                               | 0100110 | IA              | UE  | Total |
| II Year<br>Sem-IV | Core   | CSUIT241 | Industrial Training<br>/Institutional project | 20      | 150             | 350 | 500   |

IA :- Internal Assessment, UE :- University Examination

## **CSUT231- Software Architecture and Design Patterns**

**Total Credits - 4** 

## **Pre-requisites**

- Familiarity with UML and OOPs Concepts
- Programming in Java

#### **Course Objectives:**

- To introduce students to the basic concepts and techniques of SADP.
- To write java programs using Design Pattern and Frameworks to create reusable and flexible software systems.
- Use of patterns and architectures for solving practical problems.
- To understand about design pattern.
- To understand about the process of deploying web apps using specific Frameworks.

#### **Course Outcomes:**

- Recognize the characteristics of patterns that make it useful to solve real-world problems.
- Process available data using python libraries and predict outcomes using Machine Learning algorithms to solve given problem.
- Able to use specific frameworks as per applications need.
- Design java application using design pattern techniques.

| Chapter         |        | #        |  |
|-----------------|--------|----------|--|
| •               | Topics | Lectures |  |
| No.             |        | (60 Hrs) |  |
| 1. Introduction |        | 2        |  |

- **1.1** UML The Notation
  - **1.2** Process Unified Process / Rational Unified Process inception, elaboration, construction, transition
  - 1.3 How various components fit in the life cycle
    The artifacts at end of each process / discipline

### 2. Software Architecture

4

- **2.1** What Software Architecture is and what it isn't.
- **2.2** Why is architecture important?
- **2.3** Architectural structures and views

| 3. | Arch       | itectural Styles                                                                                                    | 6  |
|----|------------|----------------------------------------------------------------------------------------------------|----|
|    | 3.1        | Architectural Styles                                                                                                 |    |
|    | 3.2        | Pipes and Filters                                                                                                    |    |
|    | 3.3        | Data Abstraction and Object - Oriented Organization                                                                  |    |
|    | 3.4        | Event-Based, Implicit Invocation                                                                                     |    |
|    | 3.5        | Layered Systems                                                                                                    |    |
|    | 3.6        | Repositories                                                                                                    |    |
|    | 3.7        | Interpreters                                                                                                    |    |
|    | 3.8        | Other familiar Architectures                                                                                         |    |
|    | 3.9        | Heterogeneous Architectures.                                                                                         |    |
| 4. |            | duction to Patterns                                                                                                  | 4  |
|    | 4.1        | What is a Pattern & Design Pattern                                                                                   |    |
|    | 4.2        | What makes a Pattern (GOF)                                                                                           |    |
|    | 4.3        | Describing Design Patterns.                                                                                          |    |
|    | 4.4        | Pattern Categories & Relationships between Patterns.                                                                 |    |
|    | 4.5        | Organizing the Catalogue.                                                                                            |    |
|    | 4.6        | Patterns and Software Architecture.                                                                                  |    |
| 5. | -          | y of Design Patterns                                                                                                 | 12 |
|    | 5.1        | Creational Patterns-singleton, factory method, abstract factory                                                      |    |
|    | 5.2        | Structural Patterns-adapter, decorator, facade                                                                       |    |
|    |            | Behavioural Patterns-iterator, observer, strategy, command and                                                       |    |
|    | 5.3        | state (study of intent, applicability, participants, structure, collaboration, Java Example code, Implementation and |    |
|    |            | consequences)                                                                                                    |    |
| 6. | GRAS       | SP(General Responsibility Assignment Software Patterns)                                                              | 10 |
|    | 6.1        | Expert, Creator, High Cohesion, Low Coupling                                                                         |    |
|    | 6.2        | Controller, Polymorphism, Pure Fabrication, Indirection                                                              |    |
|    | 6.3        | Don't Talk to Strangers                                                                                              |    |
| 7. | Study      | y of Frameworks                                                                                                    | 14 |
|    |            | Frameworks as reusable chunks of architecture                                                                        |    |
|    | 7.2        | The framework lifecycle, development using frameworks                                                                |    |
|    | 7.3        | Spring Core Framework                                                                                                |    |
|    | 7.4<br>7.5 | Spring Boot Framework                                                                                                |    |
|    |            | Microservices with Spring                                                                                            |    |
|    | 7.6        | Web Architectures: Google Web Tool Kit, Spring, Hibernate etc.                                                       |    |
|    | 7.7        | Selection of proper framework                                                                                        |    |
|    | 7.8        | Comparing Frameworks                                                                                                 |    |
|    | 7.9        | Advantages of Spring                                                                                                 |    |
|    | 7.10       | Web based Case Study                                                                                                 | _  |
| 8. |            | Study (any one of the web Architecture)                                                                              | 8  |
|    | ี 2 1      | Take a Framework and find Datterns in the Frame work                                                                 |    |

- **8.2** Benefits of Patterns in the chosen Framework
- **8.3** How Pattern interact in the selected Framework.

#### **References:**

- 1. Design Patterns Elements of Reusable Object-oriented Software By E. Gamma, Richard Helm, Ralph Johnson, John Vlissides (GoF)
- 2. Pattern Oriented Software Architecture (POSA) Volume 1. By: Frank Buschmann, Regine Meunier, Hans Rohnert, Peter Sommerlad, Michael Stal.
- 3. Software Architecture in Practice. By Len Bass, Paul Clements, Rick Kazman
- 4. Applying UML and Patterns By Craig Larman.
- 5. Software Architecture- Perspectives on an emerging discipline by Mary shaw and David Garlan
- 6. Head First Design Pattern by Kathy Sierra, Bert Bates, Elisabeth Robson, Eric Freeman Publisher: O'Reilly Media, Inc.
- 7. Building Microservices-Designing Fine-Grained Systems By Sam Newman Publisher: O'Reilly Media
- 8. Design patterns in Java by Douglas Schmidt Publisher O'Reilly
- Professional Java Development with the Spring Framework 1st Edition
   by Rod Johnson, Alef Arendsen, Thomas Risberg, Colin Sampaleanu; WROX publication
- 10. Mastering Spring 5: An effective guide to build enterprise applications using Java Spring and Spring Boot framework, 2nd Edition by Ranga Rao Karanam; PACKT publishing

## **CSUT232 Machine Learning**

**Total Credits - 4** 

## **Pre-requisites:**

- Familiarity with Probability Theory, Multivariable Calculus, Linear Algebra
- Programming in Python (NumPy, SciPy, Pandas, Matplotlib, Seaborn, SciKit-Learn, StatsModel)

#### **Course Objectives:**

- To introduce students to the basic concepts and techniques of Machine Learning.
- To write python programs using machine learning algorithms for solving practical problems.
- To understand about Machine Learning Library and use cases.
- To understand about the process of deploying ML model.

#### **Course Outcomes:**

Chanter

Testing.

- Recognize the characteristics of machine learning that make it useful to real-world problems.
- Process available data using python libraries and predict outcomes using Machine Learning algorithms to solve given problem.
- Able to estimate Machine Learning models efficiency using suitable metrics.
- Design application using machine learning techniques.

|    | lo.   | Topics                                                                                                    | (60 Hrs) |
|----|-------|----------------------------------------------------------------------------------------------------|----------|
| 1. | Intro | duction to Machine Learning                                                                                                    | 7        |
|    | 1.1   | Data Science, Artificial Intelligence and Machine Learning                                                                                                    |          |
|    | 1.2   | Why Learn and What is Learning, What is Machine Learning Traditional Programming Vs. Machine Learning, Machine Learning Process, Types of Data, Key Elements of Machine Learning (Representation, Evaluation and Optimization), Dimensionality Reduction (Feature Reduction) |          |
|    |       | Descriptive and Inferential Statistics: Probability,                                                                                                    |          |
|    | 1.3   | Distribution, Distance Measures (Euclidean and                                                                                                    |          |
|    | 1.3   | Manhattan), Correlation and Regression, Hypothesis                                                                                                    |          |

# Lacturas

|    | 1.4        | Creating our own dataset, Importing the dataset, Handling Missing Data, Splitting the dataset into the Training set and Test set, Feature Scaling |    |
|----|------------|----------------------------------------------------------------------------------------------------|----|
| 2. | Mach       | ine Learning Models                                                                                                    | 6  |
|    | 2.1        | Type of Learning- Supervised, Unsupervised and Semi-<br>Supervised Learning                                                                       |    |
|    | 2.2        | Components of Generalization Error (Bias, Variance, underfitting, overfitting)                                                                    |    |
|    | 2.3        | A Learning System Cycle and Design Cycle                                                                                                    |    |
|    | 2.4        | Metrics for evaluation viz. accuracy, scalability, squared error, precision and recall, likelihood, posterior probability                         |    |
|    | 2.5        | Classification Accuracy and Performance                                                                                                    |    |
| 3. | Regr       | ession Models                                                                                                    | 10 |
|    | 3.1        | Linear Regression - Simple , Multiple, Polynomial                                                                                                 |    |
|    | 3.2        | Non-linear Regression – Decision Tree, Support Vector,<br>Random Forest                                                                           |    |
| 4. | Class      | ification Models                                                                                                    | 10 |
|    | 4.1        | K – Nearest Neighbours (KNN)                                                                                                    |    |
|    | 4.2        | Logistic Regression                                                                                                    |    |
|    | 4.3        | Naive Bayes Theorem                                                                                                    |    |
|    | 4.4        | Support Vector Machine                                                                                                    |    |
|    | 4.5        | Decision Forest Classification                                                                                                    |    |
|    | 4.6        | Random Tree Classification                                                                                                    |    |
| 5. | Clust      | ering Models                                                                                                    | 7  |
|    | <b>5.1</b> | K-means                                                                                                    |    |
|    | 5.2        | Hierarchical Clustering (Agglomerative, Divisive),<br>Dendrogram                                                                                  |    |
|    | 5.3        | Selecting optimal number of clusters: Within Clusters Sum of Squares (WCSS) by Elbow Method                                                       |    |
| 6. | Asso       | ciation Rules                                                                                                    | 5  |
|    | 6.1        | Key Terms: Support, Confidence and Lift                                                                                                    |    |
|    | 6.2        | Apriori Algorithm                                                                                                    |    |
| 7. | Reinf      | forcement Learning                                                                                                    | 7  |
|    | 7.1        | Upper Confidence Bound                                                                                                    |    |
|    |            |                                                                                                    |    |

**Thompson Sampling** 

7.2

**7.3** Q-Learning

| 8. | Deep | Lear | ninc   |
|----|------|------|--------|
| Ο. | Dech | Leai | 111112 |

8

- **8.1** Artificial Neural Network
- **8.2** Convolution Neural Network
- **8.3** Recurring Neural Network

## **References:**

- 1. Mitchell, Tom M. "Machine learning. WCB." (1997).
- 2. Rogers, Simon, and Mark Girolami. *A first course in machine learning*. CRC Press, 2015.
- 3. Friedman, Jerome, Trevor Hastie, and Robert Tibshirani. *The elements of statistical learning*. Vol.1. Springer, Berlin: Springer series in statistics, 2001.
- 4. Witten, Ian H., and Eibe Frank. *Data Mining: Practical machine learning tools and techniques*. Morgan Kaufmann, 2005.
- 5. Machine learning course material by Andrew Ng, Stanford university
- 6. Sutton, Richard S., and Andrew G. Barto. *Reinforcement learning: An introduction*. Vol. 1. No. 1. Cambridge: MIT press, 1998.
- 7. Iba, Takashi, et al. "Learning patterns: A pattern language for active learners." *Conference on Pattern Languages of Programs (PLoP)*. 2009.

## **Pre-requisites**

- Basic knowledge of Java Script.
- Basics of web application development.
- Knowledge of what is Clint and Server side programming.

## **Course Objectives:**

- To introduce students for modern web technologies.
- To learn and use server side programming using Node.js
- To understand asynchronous programming.
- To learn and understand web application in Django a Python Web Framework.

#### **Course Outcomes:**

- Students will be ready with the technology which is used widely in Industry as a part of full stack developer.
- Students will know the powerful way to develop the web application in Python.
- Students will understand what really the asynchronous programming.
- Build and deploy robust Django Web App.
- Integrate with Restful web services.

| Chapter<br>No. |        | Topics                                            | # Lectures |
|----------------|--------|---------------------------------------------------|------------|
|                |        | Topics                                            | (60 Hrs)   |
| 1.             | Java S | Script Basics                                     | 4          |
|                | 1.1    | Java Script data types                            |            |
|                | 1.2    | Variables, Functions, Events, Regular Expressions |            |
|                | 1.3    | Array and Objects in Java Script                  |            |
|                | 1.4    | Java Script HTML DOM                              |            |
|                | 1.5    | Promises and Callbacks                            |            |
| 2.             | Intro  | duction to Node JS                                | 3          |
|                | 2.1    | Introduction                                      |            |
|                | 2.2    | What is Node JS and its advantages                |            |
|                | 2.3    | Traditional Web Server Model                      |            |
|                | 2.4    | Node JS Process model                             |            |
|                | 2.5    | Installation of Node JS                           |            |

| CBCS | : 2020-    | 21 M.ScII                                | Computer Science |
|------|------------|------------------------------------------|------------------|
|      | 2.6        | Node JS event loop                       |                  |
| 3.   | Node       | JS Modules                               | 5                |
|      | 3.1        | Functions                                |                  |
|      | 3.2        | Buffer                                   |                  |
|      | 3.3        | Module and Module Types                  |                  |
|      | 3.4        | Core Module, Local Module                |                  |
|      | 3.5        | Directories as module                    |                  |
|      | 3.5        | Module.exports                           |                  |
| 4.   | Node       | Package Manager                          | 4                |
|      | 4.1        | What is NPM?                             |                  |
|      | 4.2        | Installing package locally               |                  |
|      | 4.3        | Adding dependencies in package.json      |                  |
|      | 4.4        | Installing packages globally             |                  |
|      | 4.5        | Updating packages                        |                  |
|      | 4.6        | Managing Dependencies                    |                  |
| 5.   | Web        | Server                                   | 3                |
|      | 5.1        | Creating Web Server                      |                  |
|      | 5.2        | Handling HTTP requests                   |                  |
|      | 5.3        | Sending Requests                         |                  |
|      | <b>5.4</b> | HTTP Streaming                           |                  |
| 6.   | File S     | System                                   | 4                |
|      | 6.1        | FS Model                                 |                  |
|      | 6.2        | Files and Directories                    |                  |
|      | 6.6        | Streams                                  |                  |
|      | 6.4        | Reading and Writing Files                |                  |
|      | 6.5        | Reading and Writing Directories          |                  |
|      | 6.6        | Other File Operations                    |                  |
| 7.   | Even       | ts                                       | 6                |
|      | 7.1        | Asynchronous JS                          |                  |
|      | 7.2        | Asynchronous control flow with callbacks |                  |
|      | 7.3        | Promises                                 |                  |
|      | 7.4        | EventEmitter Class                       |                  |
|      | 7.5        | ASync/Await                              |                  |
|      | 7.6        | Returning Event Emitter                  |                  |
|      | 7.7        | Inheriting Events                        |                  |
| 8.   |            | king with Databases                      | 6                |
|      | 8.1        | Connection String                        |                  |
|      | 8.2        | Configuring                              |                  |
|      | 83         | Working with Select command              |                  |

M.Sc.-II

CBCS: 2020-21

**Computer Science** 

## **References:**

- 1. Node.js complete reference guid , velentin Bojinov, David Herron, Dioge Resende, packt Publishing Ltd
- 2. Mastering Nod.js By Sandro Pasquali, packt Publishing
- 3. Smashing Node.js, Java Script Everywhere, Guillermo Rauch, John wiley & Sons
- 4. Django for Beginners : Build websites with Python and Django Kindle Edition by William S Vincent
- 5. Two Scoops of Django 1.11: Best Practices for the Django web Framework Book by Danial Roy Greenfeld and Audrey Roy Greenfeld
- **6.** Web Development with Django CookBook by Aidas Bendoraits Second Edition PACKT Publishing

## CSDT234A Big Data Analytics Total Credits - 2

## **Pre-requisites:**

- Basic knowledge of Linux working and its commands.
- One must be able to install and uninstall its packages.
- Programming Languages Programming Languages like Python, Scala, Java is required because it helps to understand Hadoop programming.

## **Course Objectives:**

- 1. To understand the Big Data challenges & opportunities, its applications
- 2. Understanding of concepts of map and reduce and functional programming
- 3. Gain conceptual understanding of Hadoop Distributed File System.
- 4. To solve the case studies related to real life situations
- 5. To bridge the gap between academics and industry needs.

#### **Course Outcomes:**

- Recognize the characteristics, applications of big data that make it useful to real-world problems.
- Process available data using big data tools hadoop file system and predict outcomes to solve given problem.
- Study & Design various case studies using big data tools/commands and analyse it.

| Chapter<br>No. |       | Topics                                          | # Lectures<br>(30 Hrs) |
|----------------|-------|-------------------------------------------------|------------------------|
| 1.             | Intro | duction to Big data                             |                        |
|                | 1.1   | Big Data :Definition & taxonomy                 | 5                      |
|                | 1.2   | Sources of Big Data                             |                        |
|                | 1.3   | 3V's of Big Data (need for Hadoop)              |                        |
|                | 1.4   | Varying data structures                         |                        |
|                | 1.5   | Characteristics of Big Data                     |                        |
|                | 1.6   | Applications of Big Data                        |                        |
|                | 1.7   | Challenges in Big Data                          |                        |
|                | 1.8   | Big Data Implications for Industries            |                        |
|                |       | Big Data Analytics for                          |                        |
|                |       | Telecom/Banking/Retail/HealthCare/IT/Operations |                        |

| 2. | Emei  | rging Database Landscape                                   | 3 |
|----|-------|------------------------------------------------------------|---|
|    | 2.1   | Scale-Out Architecture, RDBMS Vs Non-Relational            |   |
|    |       | Database                                                   |   |
|    | 2.2   | Database Workload & its Characteristics                    |   |
|    | 2.3   | Implication of Big Data Scale on Data Processing           |   |
| 3. | Appl  | ication Architecture & Data Modeling For Big Data And      | 5 |
|    | Anal  | ytics                                                      |   |
|    | 3.1   | Big Data Warehouse & Analytics                             |   |
|    | 3.2   | Big data Warehouse System requirements & Hybrid            |   |
|    |       | Architectures                                              |   |
|    | 3.3   | Enterprise Data Platform Ecosystem                         |   |
|    | 3.4   | Big Data and Master Data Management                        |   |
|    | 3.5   | Understanding data integration Pattern                     |   |
|    | 3.6   | Big Data Workload Design Approaches                        |   |
|    | 3.7   | Map-Reduce patterns ,Algorithms and Use Cases              |   |
| 4. | The l | Hadoop Ecosystem                                           | 8 |
|    | 4.1   | Introduction to Hadoop                                     |   |
|    | 4.2   | Hadoop Architecture                                        |   |
|    | 4.3   | History of Hadoop-Facebook,Dynamo,Yahoo,Google             |   |
|    | 4.4   | Hadoop Components :HDFS, Mapreduce                         |   |
|    | 4.5   | Introduction to Pig,Hive ,HBase ,Mahout                    |   |
|    | 4.6   | Installation of single node cluster-installation of java   |   |
|    |       | Hadoop configuration                                       |   |
| 5. | Extra | ncting Value From Big Data                                 | 4 |
|    | 5.1   | Real Time Analytics                                        |   |
|    | 5.2   | In-Memory Data Grid for real Time Analysis                 |   |
|    | 5.3   | Map reduce & Real Time Processing ,Use Cases               |   |
| 6. | Big D | ata Analytics Methodology                                  | 5 |
|    | 6.1   | Big Data Analytics Methodology-Analyze & evaluate          |   |
|    | 0.1   | business cases                                             |   |
|    | 6.2   | Develop Business Hypothesis -Analyze outcomes, Build &     |   |
|    |       | Prepare Data Sets ,Select & Build Analytical Model ,Design |   |
|    |       | for Big Data scale .Build production ready system ,setting |   |
|    |       | up the Big Data Analytics system ,Gathering data ,measure  |   |
|    |       | & monitor                                                  |   |

M.Sc.-II

CBCS: 2020-21

**Computer Science** 

## **References:**

1. Madhu Jagdeesh, Soumendra Mohanty, Harsha Srivatsa, "Big Data Imperatives: Enterprise Big Data Warehouse, BI Implementations and Analytics", 1st Edition, Apress (2013)

- 2. Frank J.Ohlhorst,"Big Data Analytics:Turning Big Data into Big Money",Wiley Publishers(2012)
- 3. Cristian Molaro, Surekha Parekh, Terry Purcell, "DB2 11: The Database for Big Data & Analytics", MC Press, (2013)
- 4. Tom White,"Hadoop-The Definitive Guide,Storage and analysis at internet scale",SPD, O'Really.
- 5. DT Editorial Services,"Big Data, Black Book-Covers Hadoop2, MapReduce, Hive, YARN, Pig, R and Data Visualization" Dreamtech Press, (2015).
- 6. Big Data Case Study by Bernard Marr Willey Publications.

## CSDP234A

**Big Data Analytics Practical** 

**Total Credits - 2 (30Hrs)** 

#### NOTE:

It is expected to form teams and ask students to solve these case studies, discuss and work on solutions. (Refer Book No 6 for solving case studies. Indetail explanation for case studies below is given in the said book)

- 1. Assignment 1: Case study on Facebook
- 2. Assignment 2: Case Study on IoT Sensors
- 3. Assignment 3: Case Study on Telecom Industry
- 4. Assignment 4: Case Study on Banking
- 5. Assignment 5: Case study on Amazon
- 6. Assignment 6: Case Study on General Electric -By TCS
- 7. Assignment 7: Case Study on Uber
- 8. Assignment 8: Case Study on Netflix
- 9. Assignment 9: CDC(Corona Virus and other Pandemics)

## Practical's

Note: Slips should be designed on the basis of following topics at college level. The practical's should be taken on the basis of above case studies.

- 1. Navigating in Hadoop environment [Operational commands in Hadoop environment like moving, copying files. creating directories etc.
- 2. Understand HDFS
- 3. Using unix tools
- 4. Development in Hadoop environment, using various Hadoop tools/utilities
- 5. Develop mapReduce programs [ Assignments ] Develop mapReduce functions either in Java or Python

## **CSDT234B-Web Analytics**

## **Objectives:**

1. Understand social media, web and social media analytics, and their potential impact.

**Total Credits: 2** 

- 2. Determine how to Leverage social media for better services and Understand usability metrics, web and social media metrics.
- 3. Use various data sources and collect data relating to the metrics and key performance indicators.
- 4. Identify key performance indicators for a given goal, identify data relating to the metrics and key performance indicators.

| Chapter |      |                                          | # Lectures |
|---------|------|------------------------------------------|------------|
| No.     |      | Topics                                   | (30 Hrs)   |
| 1       | Intr | oduction                                 | 2          |
|         | 1.1  | What is web Analytics                    |            |
|         | 1.2  | Importance of web Analytics              |            |
|         | 1.3  | Web Analytics process                    |            |
|         | 1.4  | Types of web analytics                   |            |
|         | 1.5  | Web analytics technical requirements     |            |
|         | 1.6  | Web analytics 2.0 framework              |            |
| 2       | Qua  | litative Analysis                        | 4          |
|         | 2.1  | Heuristic evaluations:                   |            |
|         |      | 2.1.1Conducting a heuristic evaluation   |            |
|         |      | 2.1.2. Benefits of heuristic evaluations |            |
|         | 2.2  | Site Visits:                             |            |
|         |      | 2.2.1. Conducting a site visit,          |            |
|         |      | 2.2.2. Benefits of site visits           |            |
|         | 2.3  | Surveys:                                 |            |
|         |      | 2.3.1. Website surveys                   |            |
|         |      | 2.3.2. Post-visit surveys                |            |
|         |      | 2.3.3. creating and running a survey     |            |
|         |      | 2.3.4. Benefits of surveys.              |            |
| 3       | Web  | Metrics                                  | 10         |
|         | 3.1  | Key metrics                              |            |
|         | 3.2  | 3.2. Dashboard                           |            |
|         |      | 3.2.1. Implementation                    |            |
|         |      | 3.2.2. metrics                           |            |
|         |      | 3.2.3. Types of metrics                  |            |
|         | 3.3  | Conversion                               |            |

|   |     | 3.3.1. goals,                                               |   |  |  |
|---|-----|-------------------------------------------------------------|---|--|--|
|   |     | 3.3.2. funnels                                              |   |  |  |
|   | 3.4 | Data sources                                                |   |  |  |
|   |     | 3.4.1. server log                                           |   |  |  |
|   |     | 3.4.2. visitors data                                        |   |  |  |
|   |     | 3.4.3. search engine statistics and conversion funnels      |   |  |  |
|   | 3.5 | Data segmentation                                           |   |  |  |
|   | 3.6 | Analysis                                                    |   |  |  |
|   | 3.7 | Emerging analytics                                          |   |  |  |
|   |     | 3.7.1. e commerce                                           |   |  |  |
|   |     | 3.7.2. mobile analytics                                     |   |  |  |
|   |     | 3.7.3. A/B testing                                          |   |  |  |
|   | 3.8 | Social Media Analytics                                      |   |  |  |
|   |     | 3.8.1. Sentimental Analysis                                 |   |  |  |
|   |     | 3.8.2. Text Analysis                                        |   |  |  |
|   | 3.9 | Annotation and Reporting                                    |   |  |  |
|   |     | 3.9.1. Automated                                            |   |  |  |
|   |     | 3.9.2. Actionable                                           |   |  |  |
| 4 |     | Web Analytics 2.0                                           |   |  |  |
|   |     | 4.1 Introduction to analytic 2.0                            |   |  |  |
|   |     | Competitive intelligence analysis                           |   |  |  |
|   | 4.3 | CI data sources:                                            |   |  |  |
|   |     | 4.3.1. Toolbar data                                         |   |  |  |
|   |     | 4.3.2. Panel data                                           |   |  |  |
|   |     | 4.3.3. ISP data                                             |   |  |  |
|   |     | 4.3.4. Search engine data                                   |   |  |  |
|   |     | 4.3.5. Hybrid data                                          |   |  |  |
|   | 4.4 | Website traffic analysis:                                   |   |  |  |
|   |     | 4.4.1. Comparing long term traffic trends                   |   |  |  |
| _ | _   | 4.4.2 Analyzing competitive site overlap and opportunities. | _ |  |  |
| 5 |     | gle Analytics:                                              | 7 |  |  |
|   | 5.1 | ,                                                           |   |  |  |
|   | 5.2 | Acquisition analysis                                        |   |  |  |
|   | 5.3 | ,                                                           |   |  |  |
|   | 5.4 |                                                             |   |  |  |
|   | 5.5 |                                                             |   |  |  |
|   | 5.6 | Implementation technology                                   |   |  |  |
|   | 5.7 | Privacy issues                                              |   |  |  |

M.Sc.-II

CBCS: 2020-21

**Computer Science** 

## **References:**

- 1. Clifton B., Advanced Web Metrics with Google Analytics, Wiley Publishing, Inc.2nd ed.
- 2. Kaushik A., Web Analytics 2.0, The Art of Online Accountability and Science of Customer Centricity, Wiley Publishing, Inc. 1st ed.
- 3. Kaushik A., Web Analytics: An Hour a Day, 1st ed.
- 4. Sterne J., Web Metrics: Proven methods for measuring web site success, John Wiley and Sons

#### CSDP234B

## Web Analytics Practical

**Total Credits - 2 (30 Hrs)** 

# 1 Mining Twitter: Exploring Trending Topics, Discovering What People Are Talking About, and More

Why Is Twitter All the Rage?, Exploring Twitter's API, Fundamental Twitter Terminology, Creating a Twitter API Connection, Exploring Trending Topics, Searching for Tweets, Analysing the 140 Character, Extracting Tweet Entities, Analysing Tweets and Tweet Entities with Frequency Analysis, Computing the Lexical Diversity of Tweets, Examining Patterns in Retweets, Visualizing Frequency Data with Histograms

- Mining Facebook: Analysing Fan Pages, Examining Friendships, and More Overview, Exploring Facebook's Social Graph API, Understanding the Open Graph Protocol, Analysing Social Graph Connections, Analysing Facebook Pages, Examining Friendships
- 3 Mobile Analytic: Analyse the your site on mobile device
  In last 30 days, how many new users come from mobile, What was the bounce rate of visitors on mobile device, What was the average session duration?
- 4 Segment traffic:

Which social channel is sending the most engaged new users, Which page of your Website have been shared most, Which URL has the best engagement matrix.

- Use Google Analytics to measure the various metrics for E-commerce site amazon.
   On-site It measures the users' behaviour once it is on the website. For example, measurement of your website performance.
  - **Off-site** It is the measurement and analysis irrespective of whether you own or maintain a website. For example, measurement of visibility, comments, potential audience, etc.
- 6 Use Google Analytics to measure the various metrics for E-commerce site flipkart Count

It is most basic metric of measurement. It is represented as a whole number or a fraction. For example,

Number of visitors = 12999, Number of likes = 3060, etc.

Total sales of merchandise = \$54,396.18.

#### Ratio

It is typically a count divided by some other count. For example, Page views per visit.

#### CBCS: 2020-21

## **Key Performance Indicator (KPI)**

It depends upon the business type and strategy. KPI varies from one business to another.

## **7** Visitors loyalty:

Analyse the person who visit site again and again is loyal to company because they can become customer

**8** Consider the any E-Commerce site and to measure the web analytics.

#### Content

It gives you insight about website's content section. You can see how each page is doing, website loading speed, etc.

## **Page Load Time**

More is the load time, the more is bounce rate. Tracking page load time is equally important.

#### **Engagement Rate**

It shows how long a person stays on your web page. What all pages he surf. To make your web pages more engaging, include informative content, visuals, fonts and bullets.

- **Text Analytics:** Interpreting Twitter Data From college students Tweets. Extracting Tweet Entities, Analysing Tweets and Tweet Entities with Frequency Analysis, Computing the Lexical Diversity of Tweets, Examining Patterns in Retweets, Visualizing Frequency Data with Histograms
- 10 Consider the any E-Commerce site and to measure the web analytics.

**Bounce Rate** 

If a person leaves your website within a span of 30 sec, it is considered as a bounce. The rate at which users spin back is called the bounce rate.

To minimize bounce rate include related posts, clear call-to-action and backlinks in your webpages.

**Behavior** 

Behavior lets you know page views and time spent on website. You can find out how customer behaves once he is on your website.

## CSDT234C: Project Total Credits: 2 (30 Hrs)

**Teaching Scheme** 

Project: 2 hours/weekBatch Size: 5 students

## Workload:

1. One project guide to be assigned to 5 students.

2. 2 hours /week to be allotted for 5 students

#### **Guidelines:**

• Students should work in a team of minimum 2 and maximum 3 students.

- Students can choose a project topic without any restriction on technology or domain.
- The student group will work independently throughout the project work including: problem identification, information searching, literature study, design and analysis, implementation, testing, and the final reporting.
- Project guide must conduct project presentations (minimum 2) to monitor the progress of the project groups.
- At the end of the project, the group should prepare a report which should conform
  to international academic standards. The report should follow the style in academic
  journals and books, with clear elements such as: abstract, background, aim, design
  and implementation, testing, conclusion and full references, Tables and figures
  should be numbered and referenced to in the report.
- The final project presentation with demonstration (UE) will be evaluated by the project guide (appointed by the college) and one external examiner (appointed by the University).

#### **Evaluation guidelines:**

| IA (15 marks)      |                     |               | UE (35 marks)                 |               |      |
|--------------------|---------------------|---------------|-------------------------------|---------------|------|
| First presentation | Second presentation | Documentation | Project<br>Logic/Presentation | Documentation | Viva |
| 5                  | 5                   | 5             | 20                            | 5             | 10   |

#### **Recommended Documentation contents:**

## Abstract Introduction

- -motivation
- -problem statement
- -purpose/objective and goals
- -literature survey
- -project scope and limitations

## System analysis

- -Existing systems
- scope and limitations of existing systems
- -project perspective, features
- stakeholders
- -Requirement analysis Functional requirements, performance requirements, security requirements etc.

## **System Design**

- Design constraints
- System Model: UML diagrams
- Data Model
- -User interfaces

## Implementation details

-Software/hardware specifications

## **Outputs and Reports**

## **Testing**

Test Plan, Black Box Testing or Data Validation Test Cases, White Box Testing or Functional Validation Test cases and results

## **Conclusion and Recommendations**

**Future Scope** 

**Bibliography and References** 

## **CSDP234C: Project Related Assignments**

Total Credits: 2 (30 Hrs)

**Teaching Scheme** 

• 2 lectures/week

#### Workload:

• 2 lectures/week

#### **Guidelines:**

- The project assignments are a compulsory part of the project course and should be carried out by each project group.
- Project assignments are to be given by the guide for continuous internal evaluation.
- The project assignments are to be allotted to each group separately by the project guide on the basis of the implementation technology. A suggested list of assignments is given below.
  - 1. Project Time management: plan (schedule table), Gantt chart, Roles and responsibilities, data collection, Implementation
  - 2. Simple assignments to evaluate choice of technology
  - 3. Assignments on UI elements in chosen technology
  - 4. Assignments on User interfaces in the project
  - 5. Assignments on event handling in chosen technology
  - 6. Assignments on Data handling in chosen technology
  - 7. Online and offline connectivity
  - 8. Report generation
  - 9. Deployment considerations
  - 10. Test cases
- Each student within the group must work actively and contribute to the assignments, project work and report writing.

#### **Evaluation guidelines:**

| IA (15     | marks)      | UE (35 marks) |      |  |
|------------|-------------|---------------|------|--|
| Attendance | Assignments | Assignments   | Viva |  |
| 5          | 10          | 25            | 10   |  |

#### CBCS: 2020-21

# CSUP235 Practical on CSUT231, CSUT232 and CSUT233 Total Credits - 4 (60 Hrs)

## **Pre-requisites**

- Programming in Java
- Programming in Python
- Programming in Nodejs

## **Course Objectives:**

- To write java programs using Design Pattern and Frameworks to create reusable and flexible software systems.
- To understand about the process of deploying web apps using specific Frameworks.
- To write python programs using machine learning algorithms for solving practical problems.
- To understand about the process of deploying ML model.

#### **Course Outcomes:**

- Able to use specific frameworks as per applications need.
- Design java application using design pattern techniques.
- Process available data using python libraries and predict outcomes using Machine Learning algorithms to solve given problem.
- Able to estimate Machine Learning models efficiency using suitable metrics.

## **Software Architecture & Design Pattern List of Assignments**

# Practical's (20 Hrs)

- 1. Write a JAVA Program to implement built-in support (java.util.Observable) Weather station with members temperature, humidity, pressure and methods mesurmentsChanged(), setMesurment(), getTemperature(), getHumidity(), getPressure()

  Book 6: (Page No.-67)
- Write a Java Program to implement I/O Decorator for converting uppercase letters to lower case letters.
   Book 6: (Page No.-102)
- 3. Write a Java Program to implement Factory method for Pizza Store with createPizza(), orederPizza(), prepare(), Bake(), cut(), box(). Use this to create variety of pizza's like NyStyleCheesePizza, ChicagoStyleCheesePizza etc. Book 6:( Page No.-125-130)
- 4. Write a Java Program to implement Singleton pattern for multithreading.

Book 6:(Page No.-180)

5. Write a Java Program to implement command pattern to test Remote Control.

Book 6: (Page No.-210)

6. Write a Java Program to implement undo command to test Ceiling fan.

Book 6:(Page No.-222)

7. Write a Java Program to implement Adapter pattern for Enumeration iterator.

Book 6: (Page No.-250)

- 8. Write a Java Program to implement Iterator Pattern for Designing Menu like Breakfast, Lunch or Dinner Menu. Book 6 (page no 326)
- 9. Write a Java Program to implement State Pattern for Gumball Machine. Create instance variable that holds current state from there, we just need to handle all actions, behaviors and state transition that can happen. For actions we need to implement methods to insert a quarter, remove a quarter, turning the crank and display gumball.

  Book 6: (page no 390/391)
- 10. Write a java program to implement Adapter pattern to design Heart Model to Beat Model.

  Book 6: (page no 546/547)
- 11. Design simple HR Application using Spring Framework Book 9

## **Machine Learning Practical's**

# Practicals (20 Hrs)

- 1. Write a python program to Prepare Scatter Plot (Use Forge Dataset / Iris Dataset)
- 2. Write a python program to find all null values in a given data set and remove them.
- 3. Write a python program the Categorical values in numeric format for a given dataset.
- 4. Write a python program to implement simple Linear Regression for predicting house price.
- 5. Write a python program to implement multiple Linear Regression for a given dataset.
- 6. Write a python program to implement Polynomial Regression for given dataset.
- 7. Write a python program to Implement Naïve Bayes.
- 8. Write a python program to Implement Decision Tree whether or not to play tennis.
- 9. Write a python program to implement linear SVM.
- 10. Write a python program to find Decision boundary by using a neural network with 10 hidden units on two moons dataset
- 11. Write a python program to transform data with Principal Component Analysis (PCA)
- 12. Write a python program to implement k-nearest Neighbors ML algorithm to build prediction model (Use Forge Dataset)
- 13. Write a python program to implement k-means algorithm on a synthetic dataset.
- 14. Write a python program to implement *Agglomerative clustering* on a synthetic dataset.

#### **Data Sets for ML**

- UCI Machine Learning Repository
- www.kaggle.com

#### Web Frameworks Practical's

# Practical's (20 Hrs)

#### Note: Install node is and visual studio editor on your machine

- 1. Create an HTML form that contain the Student Registration details and write a JavaScript to validate Student first and last name as it should not contain other than alphabets and age should be between 18 to 50.
- 2. Create an HTML form that contain the Employee Registration details and write a JavaScript to validate DOB, Joining Date, and Salary.
- 3. Create an HTML form for Login and write a JavaScript to validate email ID using Regular Expression.
- 4. Create a Node.js file that will convert the output "Hello World!" into upper-case letters:
- 5. Using node is create a web page to read two file names from user and append contents of first file into second file
- 6. Create a Node.js file that opens the requested file and returns the content to the client. If anything goes wrong, throw a 404 error
- 7. Create a Node.js file that writes an HTML form, with an upload field
- 8. Create a Node.js file that demonstrate create database and table in MySQL
- 9. Create a node.js file that Select all records from the "customers" table, and display the result object on console
- 10. Create a node.js file that Insert Multiple Records in "student" table, and display the result object on console
- 11. Create a node js file that Select all records from the "customers" table, and delete the specified record.
- 12. Create a Simple Web Server using node is
- 13. Using node js create a User Login System
- 14. Using node js create a eLearning System
- 15. Using node js create a Recipe Book
- 16. write node is script to interact with the filesystem, and serve a web page from a
- 17. Write node is script to build Your Own Node.js Module. Use require ('http') module is a built-in Node module that invokes the functionality of the HTTP library to create a local server. Also use the export statement to make functions in your module available externally. Create a new text file to contain the functions in your module called, "modules.js" and add this function to return today's date and time.
- 18. Create a js file named main.js for event-driven application. There should be a main loop that listens for events, and then triggers a callback function when one of those events is detected.

- 19. Write node js application that transfer a file as an attachment on web and enables browser to prompt the user to download file using express js.
- 20. Create your Django app in which after running the server, you should see on the browser, the text "*Hello! I am learning Django*", which you defined in the index view.
- 21. Design a Django application that adds web pages with views and templates.
- 22. Write and run Django code to add data to your site using relational databases with Django's Object Relational Mapper.
- 23. Develop a basic poll application (app).
  - i. It should consist of two parts:
- 24. A public site in which user can pick their favourite programming language and vote.
- 25. An admin site that lets you add, change and delete programming languages.
- 26. Implement a simple Django application for portfolio management.
- 27. Create your own blog using Django
- 28. Build your own To-Do app in Django
- 29. Create a clone of the "Hacker News" website.
- 30. Develop Online School System using Django
- 31. Implement your E-commerce Website using Django
- 32. Implement Login System using Django

## M.Sc. Sem IV

## **CSUIT241**: Industrial Training /Institutional project Total Credits: 20

## **Teaching Scheme:**

CBCS: 2020-21

## 2 hours/week

The Industrial Training /Institutional project is equivalent to 5 theory courses of 4 credits each. Marks per 4 credits = 100. The total weightage for Industrial/Institutional training is 500 marks.

#### Workload:

- 1. One mentor to be assigned for 2 students.
- 2. 2 hours /week to be allotted for 2 students

#### **Guidelines:**

- Each student must individually complete **minimum 5 months** full time Industrial training / Institutional project in the 4<sup>th</sup> semester.
- College should assign a student mentor to every student. The mentor will monitor the progress of the student throughout the semester for continuous assessment.
- Student should submit a valid offer letter and synopsis within two weeks of starting the internship.
- There will be continuous assessment of the work done by the student during the internship period.
- Continuous assessment guidelines:
  - 1. Student should submit a weekly report in the college to the mentor.
  - 2. The report should contain the following details: Name of student, project title, company name, company mentor, daily activities and results/output, proposed work for next week.
  - 3. The weekly report should be duly signed by the student and company mentor/institute guide (CM).
  - 4. Student Mentor should maintain weekly attendance record for every student.
  - 5. Two presentations should be conducted for each student (first presentation after first month and second presentation after 3<sup>rd</sup> month)
  - 6. Student Mentor should take feedback from the Company mentor regarding overall performance of the student.
- At the end of the internship period, each student should prepare a report which should conform to international academic standards.

• The report should follow the style in academic journals and books, with contents such as: abstract, background, aim, design and implementation, testing, conclusion and full references, Tables and figures should be numbered and referenced to in the report.

#### **Examination and Evaluation guidelines**

- The project done during internship period will be evaluated in the following manner: IA 150 marks + UE-350 marks.
- The final presentation and documentation will be evaluated by three examiners:
  - 1. Student mentor (appointed by respective college)
  - 2. External examiner (appointed by the University)
  - 3. IT expert (appointed by respective college)

| IA (150 marks) |            |         |              |              |               |
|----------------|------------|---------|--------------|--------------|---------------|
|                | Weekly     | Weekly  | First        | Second       | Documentation |
|                | Attendance | Reports | Presentation | Presentation |               |
|                | 20         | 40      | 20           | 40           | 30            |

| <b>UE (350 marks)</b> |           |                   |  |
|-----------------------|-----------|-------------------|--|
| Mentor                | IT Expert | External Examiner |  |
| 100                   | 125       | 125               |  |

#### **Recommended Documentation contents:**

Title page

Company / Institute certificate

Internship completion certificate

#### Abstract

## Introduction

- -motivation
- -problem statement
- -purpose/objective and goals
- -literature survey
- -project scope and limitations

#### **System analysis**

- -Comparative study of Existing systems
- scope and limitations of existing systems
- -project perspective, features
- stakeholders
- -Requirement analysis Functional requirements, performance requirements, security requirements etc.

## **System Design**

- Design constraints
- System Model: UML diagrams
- Data Model
- -User interfaces

## **Implementation details**

-Software/hardware specifications, etc.

Reports Testing

Test Plan, Black Box Testing or Data Validation Test Cases, White Box Testing or Functional Validation Test cases and results

**Conclusion and Recommendations** 

**Future Scope** 

**Bibliography and References**